# **Fast as Hell at Excel**

Become faster with navigation, formulas, formatting, calculations, and Hot Keys. Learn some creative time-saving (and sometimes life-saving) techniques using applications of Paste Special, Go To Special, Find & Replace, and Macros.

Group classes in NYC and onsite training is available for this course. For more information, email **[nyc@careercenters.com](mailto:nyc@careercenters.com)** or visit: <https://www.careercenters.com/courses/fast-as-hell-at-excel>

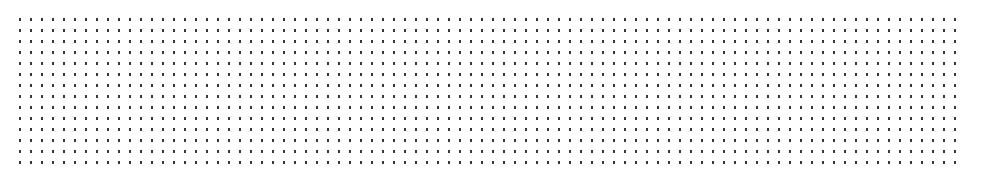

# **Course Outline**

## **Keyboard Shortcuts**

**Navigation**

Shortcuts that enable quick cursor movement and cell selection

#### **Formula Writing**

Techniques to write and copy formulas quickly

#### **Formatting**

Shortcuts that facilitate quick formatting

**Calculations** Shortcuts that enable faster input of formulas and functions

**Hot Keys** Transform the ribbon into a visual listing of pre-assigned shortcuts

#### **Quick Access Toolbar**

Access customized commands on the Quick Access Toolbar

**Insert Screenshots** Shortcut to directly insert a screenshot

**Repeat Command** Shortcut key to repeat commands

**Workbook Management** Shortcuts pertaining to general Excel operations

#### **Worksheets**

Shortcuts to allow editing of active windows

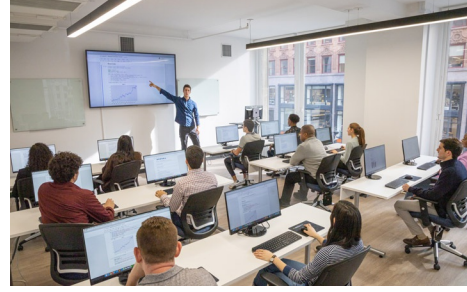

[nyc@careercenters.com](mailto:nyc@careercenters.com) • (212) [684-5151](tel:+1-212-684-5151)

## **Specialized Time-Saving Techniques**

#### **Paste Special**

Use Paste Special for various time-saving techniques

#### **Go To Special**

Use Go To Special to perform several time-saving tricks

#### **Find & Replace**

Use Find & Replace to expedite certain processes

## **Working Across Sheets**

Perform calculations and formatting across worksheets

### **Recording Macros**

Record macros to automate repetitive work

# **Cumulative Project**

### **End of Class Exercise**

End of class project to review key concepts from the class